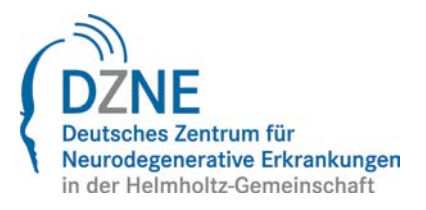

## **Zentrale Forschungseinrichtungen und Dienstleistungen des DZNE**

**Allgemeine Nutzungsordnung**

beschlossen von Vorstand am 12. November 2012

### **Leitbild**

Das DZNE ist ein Forschungszentrum in der Helmholtz Gemeinschaft. Sein Leitbild ist es, Ursachen und Risikofaktoren, die zu einer Prädisposition für eine Neurodegeneration führen, zu verstehen und neue Strategien zur Therapie und Pflege zu entwickeln. Um hochwertige Forschung auf dem Gebiet der Neurodegeneration zu erbringen, hat das DZNE eine Reihe von zentralen Einrichtungen (core research facilities) und Dienstleistungen (core research services) geschaffen.

Leitbild dieser zentralen Einrichtungen und Dienstleistungen ist es, mit modernsten Technologien und wertvollem wissenschaftlichem Know-How Wissenschaftlerinnen und Wissenschaftler in ihrer Arbeit zu unterstützen und gleichzeitig relevante wissenschaftliche Methoden, Prozesse und Techniken zentral zusammenzutragen.

## **§ 1 Begriffsdefinitionen**

- *CRFS* (core research facilities and services) sind die zentralen wissenschaftlichen Einrichtungen und Dienstleistungen des DZNE.

- *Geräte* sind die für alle benutzbaren Vorrichtungen und Apparate.

- **Interne Nutzer** sind alle Personen, die Mitarbeiterinnen und Mitarbeiter des DZNE sind bzw. im Wege einer Nebentätigkeit für das DZNE tätig sind. Gleiches gilt für solche Personen, die über einen DZNE-MoV-Status verfügen.

- **Externe Nutzer** sind alle Personen die nicht Intern sind und auf Antrag Nutzungszugang zu CRFS gewährt bekommen können; *auch* diejenigen , die einer Organisation angehören, zu der das DZNE eine wissenschaftliche oder strategische Kooperation unterhält, die vertraglich nachgewiesen ist.

- **Privilegierter Status** bedeutet, dass der Externe Nutzer ggf. erweiterte Zugangsberechtigungen erhält sowie ermäßigte Preise zahlt

**- Kostentragende Institution** ist jede juristische Person, deren Mitarbeiter, Erfüllungsgehilfe, Vertreter oder auf andere Weise zugehörige Person als externer Nutzer die CRFS nutzt.

## **§ 2 Nutzung der CRFS**

Die CRFS stehen neben den internen Nutzern auch externen Nutzern zur Verfügung. Die Vergabe von CRFS-Leistungen an externe Nutzer ist nachrangig zu den internen Nutzungen. Das Ausmaß der Vergabe an externe Nutzer liegt im begründeten Ermessen des Leiters der CRFS, der hierüber dem Vorstand berichtet.

#### **§ 3 Zugangsberechtigung für interne Nutzer**

Interne Nutzer können die CRFS an jedem Tag des Jahres und rund um die Uhr (24/7) nutzen und entsprechend buchen. Der Status als interner Nutzer ist bei Registrierung anzugeben.

#### **Nummer**

#### **§ 4 Zugangsberechtigung für externe Nutzer:**

Externe Nutzer haben in der Regel von montags bis freitags von 07.00 h – 19.00 h Zugang.

Über den privilegierten Status eines Kooperationspartners entscheidet der Vorstand des DZNE.

#### **§ 5 Voraussetzungen für die Buchung**

Vor Buchung und Nutzung eines Gerätes der CRFS

- − müssen Sie sich als Nutzer registrieren (das Beispiel eines entsprechenden Registrierungsformulars befindet sich im Anhang und die jeweils aktuelle Fassung steht auf unserer Website als Download zur Verfügung)
- − müssen Sie vom Personal des CRFS für das spezielle Setup, das Sie nutzen wollen, entsprechend eingewiesen und geschult worden sein und dies durch Ihre Unterschrift nachgewiesen haben.

Mit Ihrer Unterschrift auf dem Registrierungsformular erklären Sie sich mit den geltenden Nutzungsbedingungen einverstanden.

Die Registrierung ist ein Jahr lang gültig. Sie müssen bei einer Buchung berücksichtigen, dass diese von der Buchungsdatenbank innerhalb von 48 Stunden aktiviert wird.

#### **§ 6 Verfahren bei Buchung der CRFS**

Vor jeder Nutzung ist diese durch Buchung bei der zu nutzenden zentralen Einrichtung anzumelden.

Diese Anmeldung erfolgt online über die Datenbank der jeweiligen zentralen Einrichtung.

Falls der Leiter der CRFS oder ein von ihm hierfür bevollmächtigter Mitarbeiter im Einzelfall nicht anders entscheidet, gelten folgende Regeln für die Buchung von Geräten der Forschungseinrichtung:

- − Eine Buchung kann
	- o maximal 4 Wochen im Voraus
	- o für maximal 3 Termine pro Woche und Gerät
	- o und nicht länger als für 4 Std./Tag
	- erfolgen.
- Der Nutzer kann eine Buchung innerhalb von 24 Stunden vor Startzeit löschen, ohne dass ihm hierfür Kosten berechnet werden. Wird die Buchung nicht rechtzeitig innerhalb der oben genannten Frist gelöscht, wird dem Nutzer die gebuchte Zeit angelastet.
- Experimente über einen längeren Zeitraum sollten für die Nachtstunden zwischen 19.00 h und 07.00 h terminiert werden.

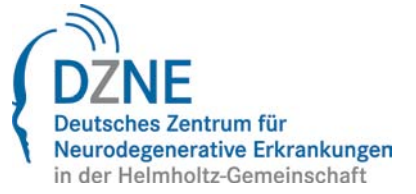

#### **Nummer**

### **§ 7 Veröffentlichungen**

Insofern es mit guter wissenschaftlicher Praxis zu vereinbaren ist, sind die Nutzer verpflichtet

- bei der Veröffentlichung ihrer Ergebnisse auf die Beteiligung der CRFS hinzuweisen und
- eine Kopie der Veröffentlichungen, die auf den in den CRFS durchgeführten Forschungsarbeiten basieren, den CRFS zuzusenden

#### **§ 8 Vertraulichkeit - Schutz des geistigen Eigentums**

Die Arbeit der CRFS und ihrer Nutzer gilt als deren potentielles geistiges Eigentum und muss daher vertraulich behandelt werden, es sei denn, dass ausdrücklich eine gegenlautende Vereinbarung getroffen wurde. Wir raten Ihnen in jedem Fall, entsprechende Vorkehrungen zu treffen, um Ihre Arbeit und somit ihr geistiges Eigentum vor einer möglichen Gefahr zu schützen.

Sofern keine anderslautende schriftliche Vereinbarung mit dem DZNE getroffen wurde, verbleiben beim DZNE alle Rechte, Titel und Beteiligungen an der eigenentwickelten Technologie (z.B. Experimente), wozu auch, aber nicht ausschließlich, alle Urheber- und Patentrechte, Rechte an Betriebsgeheimnissen und anderem geistigen Eigentum in Zusammenhang mit Ideen, Konzepten, Methoden, Verfahren, Techniken und Erfindungen oder urheberrechtlich geschützten Werken (einschließlich Algorithmen, Programmen und Dokumentationen) gehören, die durch das DZNE oder im Namen des DZNE im Rahmen von Dienstleistungen entwickelt wurden, für welche die CRFS beauftragt wurden.

#### **§ 9 Datenspeicherung**

Nutzer dürfen ihre Daten auf den CRFS-Systemen zwischenspeichern. Sie müssen diese Daten jedoch schnellstmöglich an einen anderen Speicherort übertragen. Dateien, die älter als 2 Wochen sind, werden automatisch gelöscht. Die CRFS dürfen und können die Verantwortung für die Daten der Nutzer nicht übernehmen.

Die CRFS weisen ausdrücklich darauf hin, dass eine automatische Speicherung von Forschungsdaten auf den CRFS-Systemen die Rechte der Eigentümer an den Daten verletzen könnte.

Die CRFS ist berechtigt, alle für die Abwicklung der Nutzung notwendigen Daten, einschließlich personenbezogener Daten der Nutzer, zu speichern und im erforderlichen Umfang zu verwenden. Eine Weitergabe an Dritte aus einem anderen als dem oben genannten Zweck erfolgt nicht.

#### **§ 10 Sicherheit und Weisungsbefugnis**

#### **Alle Warnhinweise und Anweisungen des Personals der CRFS sind strikt zu beachten**.

Um den Sicherheitsanforderungen für die Nutzung der jeweiligen Forschungseinrichtung zu entsprechen, erklärt der Nutzer mit der Buchung eines speziellen Geräts, dass er oder sie hinsichtlich des Gebrauchs des Geräts und der speziellen Forschungseinrichtung eingewiesen wurde.

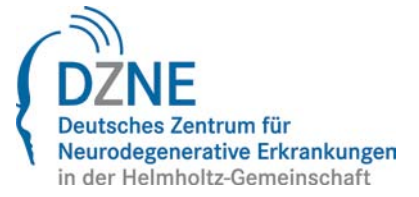

#### **Nummer**

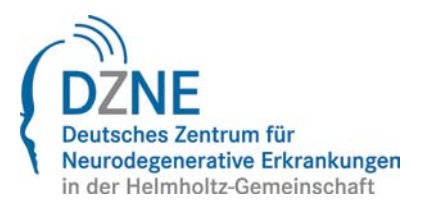

#### **Nummer**

CRFS – Allg. Nutzungsordnung

Die CRFS betont den wissenschaftlichen Charakter seiner Geräte und Räumlichkeiten. Zudem werden die Nutzer dringend aufgefordert, bei ihrer Arbeit die Vorsicht und Sorgfalt walten zu lassen, die in einem Labor oder in einem Bereich, in dem Experimente durchgeführt werden, erforderlich sind.

Insbesondere, aber nicht ausschließlich, sind zu beachten:

- Arbeitsschutzbestimmungen (auch bezüglich der Nutzung von Lasern, etc.)
- Gentechnikrelevante Gesetze
- Tierschutzrelevante Gesetze
- Entsorgung von chemischen Abfällen

Vor einer Buchung und Nutzung muss der Nutzer sich vergewissern, ob spezielle gesetzliche Vorgaben für die beabsichtigte Nutzung erfüllt werden müssen. Denn eine Nutzung der CRFS ist nur in Übereinstimmung mit den geltenden gesetzlichen Bestimmungen und den internen DZNE-Vorschriften zulässig, die in Umsetzung der geltenden Gesetzgebung verfasst wurden.

#### **§ 11 Preise**

Die Nutzung der CRFS ist kostenpflichtig.

Die Preise richten sich nach den tatsächlichen Kosten der CRFS und dem Status der Nutzer, entsprechend der jeweiligen rechtlichen Vorgaben.

Die Preistabellen für die CRFS sind auf der Website immer in der aktuellen Version einzusehen.

Preisveränderungen werden im Voraus angekündigt.

Jeder Nutzer trägt die Verantwortung für die aktuelle Überprüfung des jeweils für ihn gültigen Preises.

#### **§ 12 Rechnungslegung**

Bei internen Nutzern wird die betroffene Kostenstelle unmittelbar und automatisch mit sämtlichen anfallenden Kosten belastet. Die CRFS informiert den Kostenstellenverantwortlichen und die Abteilung Finanzen und Controlling monatlich über die für den Nutzer erbrachten Leistungen anhand einer Kostenabrechnung (Kostenbogen). Die Verrechnung mit dem CRFS-Budget oder anderweitigem Budget der Kostenstelle erfolgt automatisch durch die Abteilung Finanzen und Controlling.

Externen Nutzers bzw. der kostentragenden Institution wird monatlich von der Abteilung Finanzen und Controlling eine Rechnung gestellt, welche die von der CRFS erbrachten Leistungen, die genutzte Zeit sowie den Einzelpreis ausweist.

#### **§ 13 Folgen bei unsachgemäßer Nutzung/Missachtung von Regeln und Weisungen**

Bei unsachgemäßer Nutzung der CRFS, der Missachtung von Regeln oder Nutzungsordnungen sowie bei Missachtung der Weisungen des CRFS-Personals (§10) hat der Leiter einer zentralen Einrichtung das Recht, den betroffenen Nutzer von der Nutzung der CRFS vorübergehend auszuschließen. Über einen

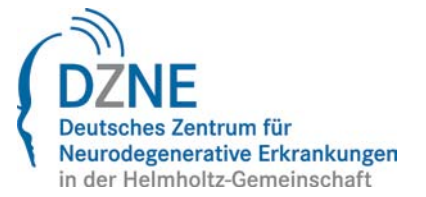

dauerhaften Ausschluss entscheidet der Vorstand des DZNE gemeinsam mit der Leitung der CRFS.

#### **Nummer**

CRFS – Allg. Nutzungsordnung

### **§ 14 Haftung**

Die CRFS möchten jeglichen Schaden für ihre Nutzer und Apparate verhindern. Jeder Schaden oder jede Fehlfunktion ist dem Personal der CRFS umgehend zu melden.

Jeder Schaden an einem Gerät der CRFS, der auf Vorsatz oder grobe Fahrlässigkeit eines internen Nutzers zurückzuführen ist, wird dem Leiter der CRFS gemeldet. Die CRFS können dem Vorstand vorschlagen, die durch den Schaden entstandenen Kosten der Kostenstelle des verursachenden Nutzers zu belasten.

Die kostentragende Institution haftet für alle Schäden, welche ihr zugehörige externe Nutzer verursachen.

Das DZNE haftet und entschädigt externe Nutzer sowie die kostentragenden Institution nicht für Sach- oder Vermögensschäden, die dem externen Nutzer oder der kostentragenden Institution, seinen Mitarbeitern oder Erfüllungsgehilfen entstanden sind, es sei denn, dass ein solcher Schaden mit Vorsatz oder durch grobe Fahrlässigkeit verursacht wurde. Dieser Haftungsausschluss gilt nicht für Personenschäden.

Das DZNE übernimmt keine Garantie dafür, dass Know-How, Arbeitsergebnisse, Dokumente und Gegenstände, die zur Verfügung gestellt werden, korrekt, nützlich und vollständig sind und ohne eine Verletzung der Rechte Dritter genutzt werden dürfen.

#### **§ 15 Weitere Bestimmungen**

Die CRFS werden Besondere Nutzungsbedingungen für ihre einzelnen zentralen Forschungseinrichtungen und Leistungen verfassen, in welchen die jeweiligen Strategien und Verfahren dargelegt werden. In diesen Besonderen<br>Nutzungsbedingungen werden der Zugang zu den zentralen Nutzungsbedingungen werden der Zugang zu Forschungseinrichtungen, die Nutzung der Geräte und Vorlage von Proben sowie die Nutzung von wissenschaftlichen Ergebnissen und andere wichtige Themen behandelt. Sofern in den Besonderen Nutzungsbedingungen nicht ausdrücklich etwas anderes angegeben ist, hat die Allgemeine Nutzungsordnung Vorrang.

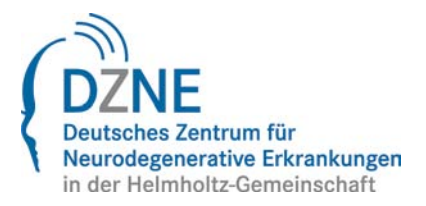

#### **Nummer**

CRFS – Allg. Nutzungsordnung

## **Anmeldeformular für den Zugang zu den Zentralen Forschungseinrichtungen und Dienstleistungen des DZNE (Interne Nutzer)**

## (*Bitte beachten Sie, dass die Zugangsberechtigung nur ein Jahr lang ab Tag der Ausstellung gültig ist*).

Füllen Sie bitte ALLE angegebenen Felder aus, um eine schnelle Bearbeitung und somit einen schnellen Zugang zur gewünschten Forschungseinrichtung zu ermöglichen. Sind alle Angaben vollständig, wird die Buchungsdatenbank innerhalb von 24 – 48 Stunden aktiviert.

Bitte schicken Sie den ausgefüllten und unterzeichneten Antrag im Original an *[Postanschrift einfügen]* oder per Fax an *[Fax-Nummer einfügen].*

## **Kontaktdaten des Antragstellers:**

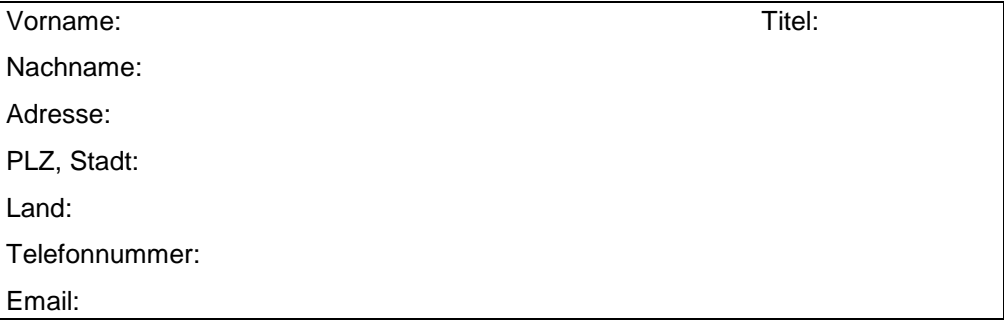

## **Antrag für:**

- □ Neue Anmeldung
- □ Verlängerung der Anmeldung
- □ Anderer Grund (Institutswechsel, neue Stellenbezeichnung, etc.)

#### **Sind Sie:**

- □ Angestellte(r) des DZNE □ Kein/Keine Angestellte(r) des DZNE *Sind Sie nicht beim DZNE beschäftigt, nennen Sie uns bitte Ihren Arbeitgeber* Name des Arbeitgebers Anschrift des Arbeitgebers Ist Ihr Arbeitgeber
- □ eine akademische Institution
- □ eine gemeinnützige Organisation (Nachweis beifügen)
- □ ein Unternehmer der Industrie/Biotechnik
- □ Sonstiges (bitte angeben)

## **Für welche Forschungseinrichtung und Leistung wünschen Sie Zugang?**

- □ Tierverhaltensanalyse
- □ Bild- und Datenanalyse
- □ Technologien der Laborautomation
- □ Lichtmikroskopie

#### **CRFS – Allg. Nutzungsordnung** Anlage (exemplarisch)

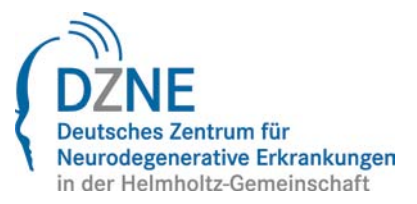

□ Bildgebung von Kleintieren □ Techniken bezogen auf virale Vektoren

□ Sonstige (bitte angeben)

**Ich erkläre hiermit, dass ich die allgemeine Nutzungsordnung und die ggf. geltende Besonderen Nutzungsbedingungen gelesen und verstanden habe. Außerdem erkläre ich, dass ich die Vorschriften der Nutzungsordnung sowie der ggf. geltenden Besonderen Nutzungsbedingungen beachten werde und dass mir bekannt ist, dass mir bei einer Zuwiderhandlung die Erlaubnis zur Nutzung der Forschungseinrichtung entzogen wird.** 

Ort, Datum

\_\_\_\_\_\_\_\_\_\_\_\_\_\_\_\_\_\_\_\_\_\_\_\_\_\_\_\_\_\_\_\_\_\_\_\_\_\_\_\_\_\_ Unterschrift des Antragstellers

\_\_\_\_\_\_\_\_\_\_\_\_\_\_\_\_\_\_\_\_\_\_\_\_\_\_\_

## **Zustimmung des Forschungsgruppenleiters**

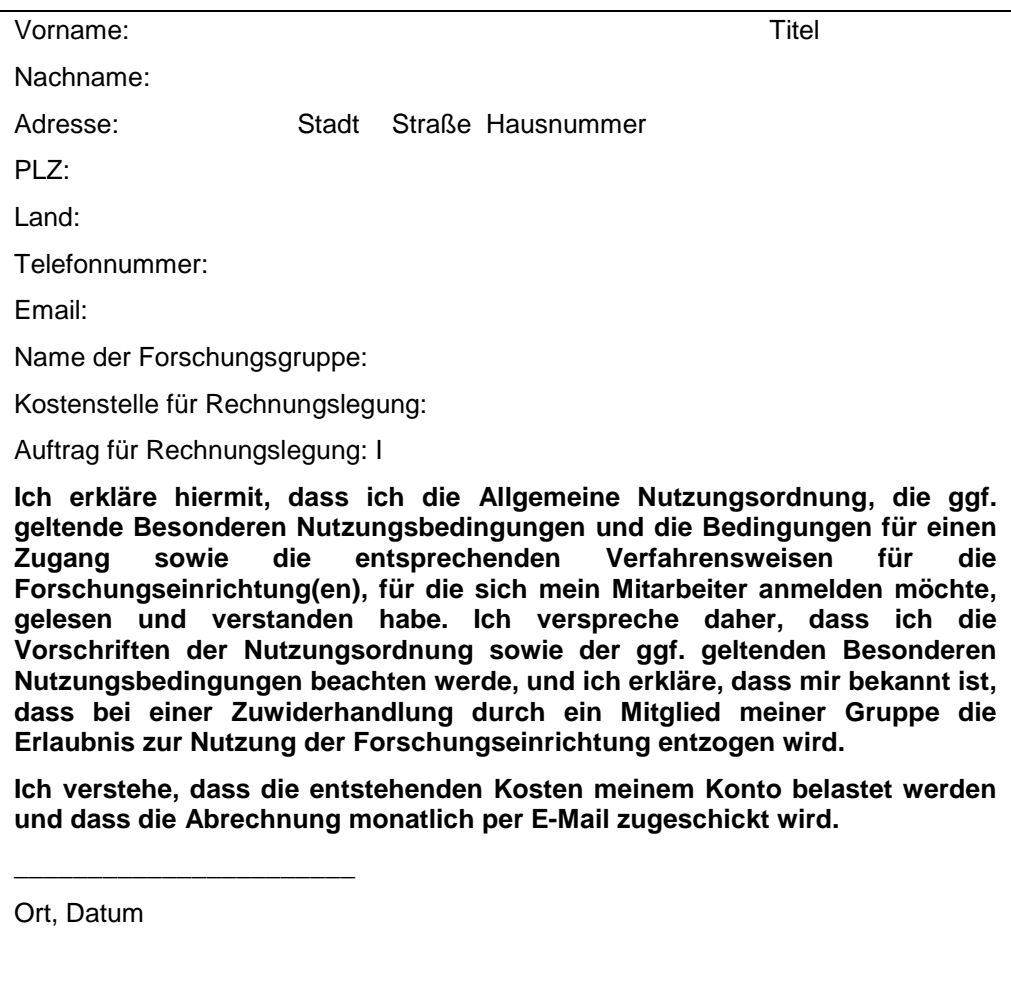

Unterschrift des Leiters der Forschungsgruppe

\_\_\_\_\_\_\_\_\_\_\_\_\_\_\_\_\_\_\_\_\_\_\_\_\_\_\_\_\_\_\_\_\_\_\_\_\_\_\_\_

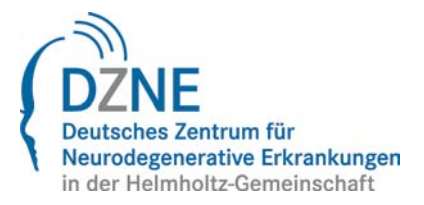

#### **Nummer**

CRFS – Allg. Nutzungsordnung

## **Anmeldeformular für den Zugang zu den Zentralen Forschungseinrichtungen und Dienstleistungen des DZNE (Externe Nutzer)**

(*Bitte beachten Sie, dass die Zugangsberechtigung nur ein Jahr lang ab Tag der Ausstellung gültig ist*).

Füllen Sie bitte ALLE angegebenen Felder aus, um eine schnelle Bearbeitung und somit einen schnellen Zugang zur gewünschten Forschungseinrichtung zu ermöglichen. Sind alle Angaben vollständig, wird die Buchungsdatenbank innerhalb von 24 – 48 Stunden aktiviert.

Bitte schicken Sie den ausgefüllten und unterzeichneten Antrag im Original an *[Postanschrift einfügen]* oder per Fax an *[Fax-Nummer einfügen].*

## **Kontaktdaten des Antragstellers:**

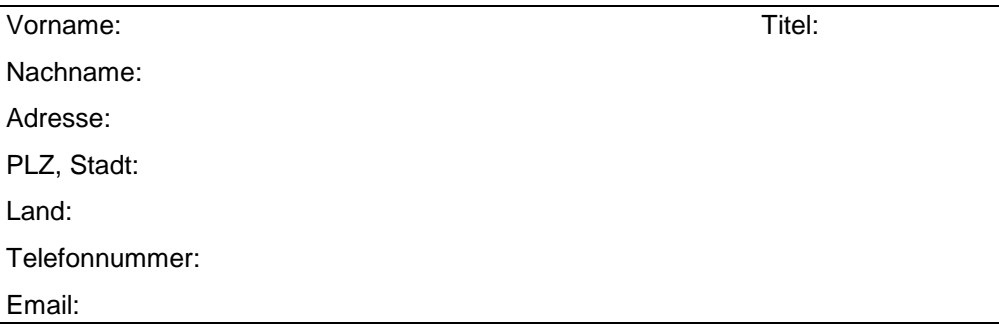

## **Antrag für:**

□ Neue Anmeldung

□ Verlängerung der Anmeldung

□ Anderer Grund (Institutswechsel, neue Stellenbezeichnung, etc.)

## **Angaben zum Arbeitgeber**

### Name des Arbeitgebers

Anschrift des Arbeitgebers

Ist Ihr Arbeitgeber

- □ eine akademische Institution
- □ eine gemeinnützige Organisation (Nachweis beifügen)
- □ ein Unternehmer der Industrie/Biotechnik
- □ Sonstiges (bitte angeben)

#### **Für welche Forschungseinrichtung und Leistung wünschen Sie Zugang?**

## □ Tierverhaltensanalyse

- □ Bild- und Datenanalyse
- □ Technologien der Laborautomation
- □ Lichtmikroskopie
- □ Bildgebung von Kleintieren
- □ Techniken bezogen auf virale Vektoren
- □ Sonstige (bitte angeben)

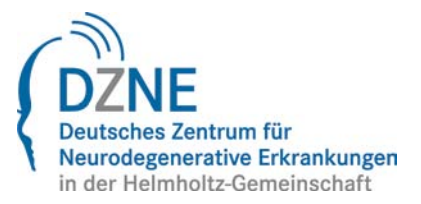

#### **Nummer**

CRFS – Allg. Nutzungsordnung

**Ich erkläre hiermit, dass ich die allgemeine Nutzungsordnung und die ggf. geltenden Besonderen Nutzungsbedingungen gelesen und verstanden habe. Außerdem erkläre ich, dass ich die Vorschriften der Nutzungsordnung sowie der ggf. geltenden Besonderen Nutzungsbedingungen beachten werde und dass mir bekannt ist, dass mir bei einer Zuwiderhandlung die Erlaubnis zur Nutzung der Forschungseinrichtung entzogen wird.** 

Ort, Datum

Unterschrift des Antragstellers

\_\_\_\_\_\_\_\_\_\_\_\_\_\_\_\_\_\_\_\_\_\_\_\_\_\_

## **Informationen und Zustimmung der kostentragenden Institution**

Für alle Rechnungsempfänger auszufüllen:

\_\_\_\_\_\_\_\_\_\_\_\_\_\_\_\_\_\_\_\_\_\_\_\_\_\_\_\_\_\_\_\_\_\_\_\_\_\_\_\_\_\_

Name der Institution:

Rechnungsadresse:

Betriebsstätte/Niederlassung, für welche die Leistung ausgeführt wird:

*falls der Rechnungsempfänger in Deutschland / einem EU-Mitgliedsstaat seinen Sitz hat:* 

- Umsatzsteuer-Identifikationsnummer (USt-ID):
- *Sofern keine USt-ID vorliegt: Nachweis zur umsatzsteuerlichen Unternehmerschaft (z.B. Unternehmerbescheinigung, Bescheinigung in Steuersachen o.Ä.).*

*falls der Rechnungsempfänger im Drittland seinen Sitz hat:* 

- Unternehmerbescheinigung
- Ggfs. Mehrwertsteuer-Nummer oder ähnliche Nummern, die im Drittland Unternehmen zur Identifizierung erteilt werde

**Ich erkläre hiermit, dass ich die Allgemeine Nutzungsordnung, die ggf. geltenden Besonderen Nutzungsbedingungen und die Bedingungen für einen Zugang sowie die entsprechenden Verfahrensweisen für die Forschungseinrichtung(en), für die sich mein Mitarbeiter anmelden möchte, gelesen und verstanden habe.**

**Ich akzeptiere die Allgemeine Nutzungsordnung sowie der ggf. geltenden Besonderen Nutzungsbedingungen.**

Anlage (exemplarisch)

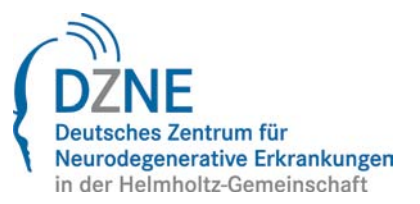

#### **Nummer**

CRFS – Allg. Nutzungsordnung

**Mir ist bekannt ist, dass bei einer Zuwiderhandlung Nutzern meiner Institution die Erlaubnis zur Nutzung der Forschungseinrichtung entzogen werden kann. Ich stimme zu, dass das die von mir vertretende Institution für etwaige von Nutzern meiner Institution verursachten Schäden haftet.**

**Ich verstehe, dass die entstehenden Kosten meiner Institution quartalsweise unter o.g. Anschrift in Rechnung gestellt werden.**

\_\_\_\_\_\_\_\_\_\_\_\_\_\_\_\_\_\_\_\_\_\_\_\_\_\_\_\_\_\_\_\_\_\_\_\_\_\_\_\_\_\_\_\_\_\_\_\_\_\_\_\_\_\_\_\_\_ Ort, Datum Unterschrift einer vertretungsberechtigten Person der kostentragenden Institution